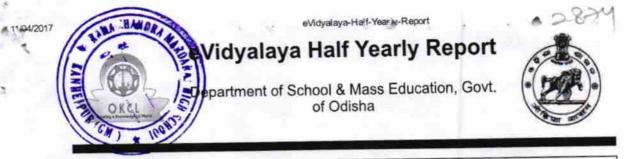

| School Name : R.C.M.HIGH SCHOOL |            |            |  |  |
|---------------------------------|------------|------------|--|--|
| U_DISE :                        | District : | Block :    |  |  |
| 21191413103                     | GANJAM     | KHALLIKOTE |  |  |

Report Create Date : 0000-00-00 00:00:00 (21549)

| general_info                                         | and the second second |
|------------------------------------------------------|-----------------------|
| Half Yearly Report No                                | 6                     |
| » Half Yearly Phase                                  | 1                     |
| Implementing Partner                                 | IL&FS ETS             |
| Half Yearly Period from                              | 10/02/2016            |
| » Half Yearly Period till                            | 04/01/2017            |
| School Coordinator Name                              | MUNA<br>PRADHAN       |
| Leaves taken for the following Mo                    | onth                  |
| » Leave Month 1                                      | October               |
| » Leave Days1                                        | 0                     |
| » Leave Month 2                                      | November              |
| » Leave Days2                                        | 0                     |
| » Leave Month 3                                      | December              |
| » Leave Days3                                        | 0                     |
| » Leave Month 4                                      | January               |
| » Leave Days4                                        | 0                     |
| » Leave Month 5                                      | February              |
| » Leave Days5                                        | 0                     |
| » Leave Month 6                                      | March                 |
| » Leave Days6                                        | 0                     |
| » Leave Month 7                                      | April                 |
| » Leave Days7                                        | 0                     |
| Equipment Downtime Details                           |                       |
| » Equipment are in working condition?                | Yes                   |
| » Downtime > 4 Working Days                          | No                    |
| » Action after 4 working days are over for Equipment |                       |
| Training Details                                     |                       |
| » Refresher training Conducted                       | Yes                   |
| » Refresher training Conducted Date                  | 11/08/2016            |
|                                                      |                       |

http://evidyalaya.org/reports/halfyearly/printreport.php?show=21549

| eVidyalaya-Half-Yearly-Report                 | Yes             |
|-----------------------------------------------|-----------------|
| » SMART Content with Educational software?    | Yes             |
|                                               | Yes             |
| » Stylus/ Pens                                | Yes             |
| USB Cable                                     | Yes             |
| » User manual                                 | Yes             |
| Recurring Service Details                     |                 |
| » Register Type (Faulty/Stock/Other Register) | YES             |
| » Register Quantity Consumed                  | 1               |
| » Blank Sheet of A4 Size                      | Yes             |
| » A4 Blank Sheet Quantity Consumed            | 2531            |
| » Cartridge                                   | Yes             |
| » Cartridge Quantity Consumed                 | 1               |
| » USB Drives                                  | Yes             |
| » USB Drives Quantity Consumed                | 1               |
| » Blank DVDs Rewritable                       | Yes             |
| » Blank DVD-RW Quantity Consumed              | 25              |
| » White Board Marker with Duster              | Yes             |
| » Quantity Consumed                           | 6               |
| » Electricity bill                            | Yes             |
| » Internet connectivity                       | Yes             |
| » Reason for Unavailablity                    |                 |
| Electrical Meter Reading and Generator N      | leter Reading   |
| » Generator meter reading                     | 1602            |
| » Electrical meter reading                    | 732             |
| Equipment replacement detai                   |                 |
| » Replacement of any Equipment by Agency      | No              |
| » Name of the Equipment                       |                 |
| Theft/Damaged Equipment                       |                 |
| » Equipment theft/damage                      | No              |
| » If Yes; Name the Equipment                  |                 |
| Lab Utilization details                       |                 |
| » No. of 9th Class students                   | 187             |
| » 9th Class students attending ICT labs       | 187             |
| » No. of 10th Class students                  | 200             |
| » 10th Class students attending ICT labs      | 200             |
| No. of hours for the following month lab ha   | s been utilized |
| » Month-1                                     | October         |
| » Hours1                                      | 40              |
| » Month-2                                     | Novemb          |
| » Hours2                                      | 64              |
|                                               |                 |
| » Month-3                                     | Decembe         |

http://evidyalaya.org/reports/halfyearly/printreport.php?show=21549

3

٥Ŀ

| 04/2017 | eVidyalaya-Helf-Yeary-Report              |                   |  |  |  |
|---------|-------------------------------------------|-------------------|--|--|--|
|         | » Month-4                                 | January           |  |  |  |
|         | » Hours4                                  | 65                |  |  |  |
|         | » Month-5                                 | February          |  |  |  |
|         | » Hours5                                  | 52                |  |  |  |
|         | » Month-6                                 | March             |  |  |  |
|         | » Hours6                                  | 50                |  |  |  |
|         | » Month-7                                 | April             |  |  |  |
|         | » Hours7                                  | 03                |  |  |  |
|         | Server & Node Downtime details            |                   |  |  |  |
|         | » Server Downtime Complaint logged date1  |                   |  |  |  |
|         | » Server Downtime Complaint Closure date1 |                   |  |  |  |
|         | » Server Downtime Complaint logged date2  |                   |  |  |  |
|         | » Server Downtime Complaint Closure date2 |                   |  |  |  |
|         | » Server Downtime Complaint logged date3  |                   |  |  |  |
|         | » Server Downtime Complaint Closure date3 |                   |  |  |  |
|         | » No. of Non-working days in between      | 0                 |  |  |  |
|         | » No. of working days in downtime         | 0                 |  |  |  |
|         | Stand alone PC downtime details           |                   |  |  |  |
|         | » PC downtime Complaint logged date1      |                   |  |  |  |
|         | » PC downtime Complaint Closure date1     |                   |  |  |  |
|         | » PC downtime Complaint logged date2      |                   |  |  |  |
|         | » PC downtime Complaint Closure date2     |                   |  |  |  |
|         | » PC downtime Complaint logged date3      |                   |  |  |  |
|         | » PC downtime Complaint Closure date3     |                   |  |  |  |
|         | » No. of Non-working days in between      | 0                 |  |  |  |
|         | » No. of working days in downtime         | 0                 |  |  |  |
|         | UPS downtime details                      |                   |  |  |  |
|         | » UPS downtime Complaint logged date1     |                   |  |  |  |
|         | » UPS downtime Complaint Closure date1    |                   |  |  |  |
|         | » UPS downtime Complaint logged date2     |                   |  |  |  |
|         | » UPS downtime Complaint Closure date2    |                   |  |  |  |
|         | » UPS downtime Complaint logged date3     |                   |  |  |  |
|         | » UPS downtime Complaint Closure date3    |                   |  |  |  |
|         | » No. of Non-working days in between      | 0                 |  |  |  |
|         | » No. of working days in downtime         | 0                 |  |  |  |
|         | Genset downtime details                   |                   |  |  |  |
|         | » UPS downtime Complaint logged date1     |                   |  |  |  |
|         | » UPS downtime Complaint Closure date1    |                   |  |  |  |
|         | » UPS downtime Complaint logged date2     | ***********       |  |  |  |
|         | » UPS downtime Complaint Closure date2    |                   |  |  |  |
| s:      | » UPS downtime Complaint logged date3     | ***************** |  |  |  |
|         | » UPS downtime Complaint Closure date3    |                   |  |  |  |
|         |                                           |                   |  |  |  |
| R       | » No. of Non-working days in between      | 0                 |  |  |  |

http://evidyalaya.org/reports/halfyearly/printreport.php?show=21549

~

| Integrated Computer Projector downtin                                                                                                    | ne details             |
|----------------------------------------------------------------------------------------------------|------------------------|
| » Projector downtime Complaint logged date1                                                                                                    |                        |
| » Projector downtime Complaint Closure date1                                                                                                    |                        |
| » Projector downtime Complaint logged date2                                                                                                    |                        |
| » Projector downtime Complaint Closure date2                                                                                                    |                        |
| » Projector downtime Complaint logged date3                                                                                                    |                        |
| » Projector downtime Complaint Closure date3                                                                                                    |                        |
| » No. of Non-working days in between                                                                                                    | 0                      |
| » No. of working days in downtime                                                                                                    | 0                      |
| Printer downtime details                                                                                                    |                        |
| » Printer downtime Complaint logged date1                                                                                                    |                        |
| » Printer downtime Complaint Closure date1                                                                                                    |                        |
| » Printer downtime Complaint logged date2                                                                                                    |                        |
| » Printer downtime Complaint Closure date2                                                                                                    |                        |
| » Printer downtime Complaint logged date3                                                                                                    |                        |
| » Printer downtime Complaint Closure date3                                                                                                    |                        |
| » No. of Non-working days in between                                                                                                    | 0                      |
| » No. of working days in downtime                                                                                                    | 0                      |
| Interactive White Board (IWB) downti                                                                                                    | me details             |
| » IWB downtime Complaint logged date1                                                                                                    |                        |
| » IWB downtime Complaint Closure date1                                                                                                    |                        |
| » IWB downtime Complaint logged date2                                                                                                    |                        |
| » IWB downtime Complaint Closure date2                                                                                                    |                        |
| » IWB downtime Complaint logged date3                                                                                                    |                        |
| » IWB downtime Complaint Closure date3                                                                                                    |                        |
| » No. of Non-working days in between                                                                                                    | 0                      |
| » No. of working days in downtime                                                                                                    | 0                      |
| Servo stabilizer downtime det                                                                                                    | ails                   |
| » stabilizer downtime Complaint logged date1                                                                                                    |                        |
| » stabilizer downtime Complaint Closure date1                                                                                                    |                        |
| » stabilizer downtime Complaint logged date2                                                                                                    |                        |
| » stabilizer downtime Complaint Closure date2                                                                                                    |                        |
| » stabilizer downtime Complaint logged date3                                                                                                    |                        |
| » stabilizer downtime Complaint Closure date3                                                                                                    |                        |
| » No. of Non-working days in between                                                                                                    | 0                      |
| » No. of working days in downtime                                                                                                    | 0                      |
| Switch, Networking Components and other perip                                                                                                    | heral downtime details |
| » peripheral downtime Complaint logged date1                                                                                                    |                        |
| » peripheral downtime Complaint Closure date1                                                                                                    |                        |
| » peripheral downtime Complaint logged date2                                                                                                    |                        |
| » peripheral downtime Complaint Closure date2                                                                                                    |                        |
| » peripheral downtime Complaint logged date3                                                                                                    |                        |
| » peripheral downtime Complaint Closure date3                                                                                                    |                        |
| » No. of Non-working days in between                                                                                                    | 0                      |
| In a sector and the sector sector and the sector and the sector an |                        |

http://evidyalaya.org/reports/halfyearly/printreport.php?show=21549

4/5

» No. of working days in downtime

2011112

Headmaster R. C. M. HIGH SCHOOL Kanheipur, Ganjam Signature of Head Master/Mistress with Seal

http://evidyalaya.org/reports/halfyearly/printreport.php?show=21549